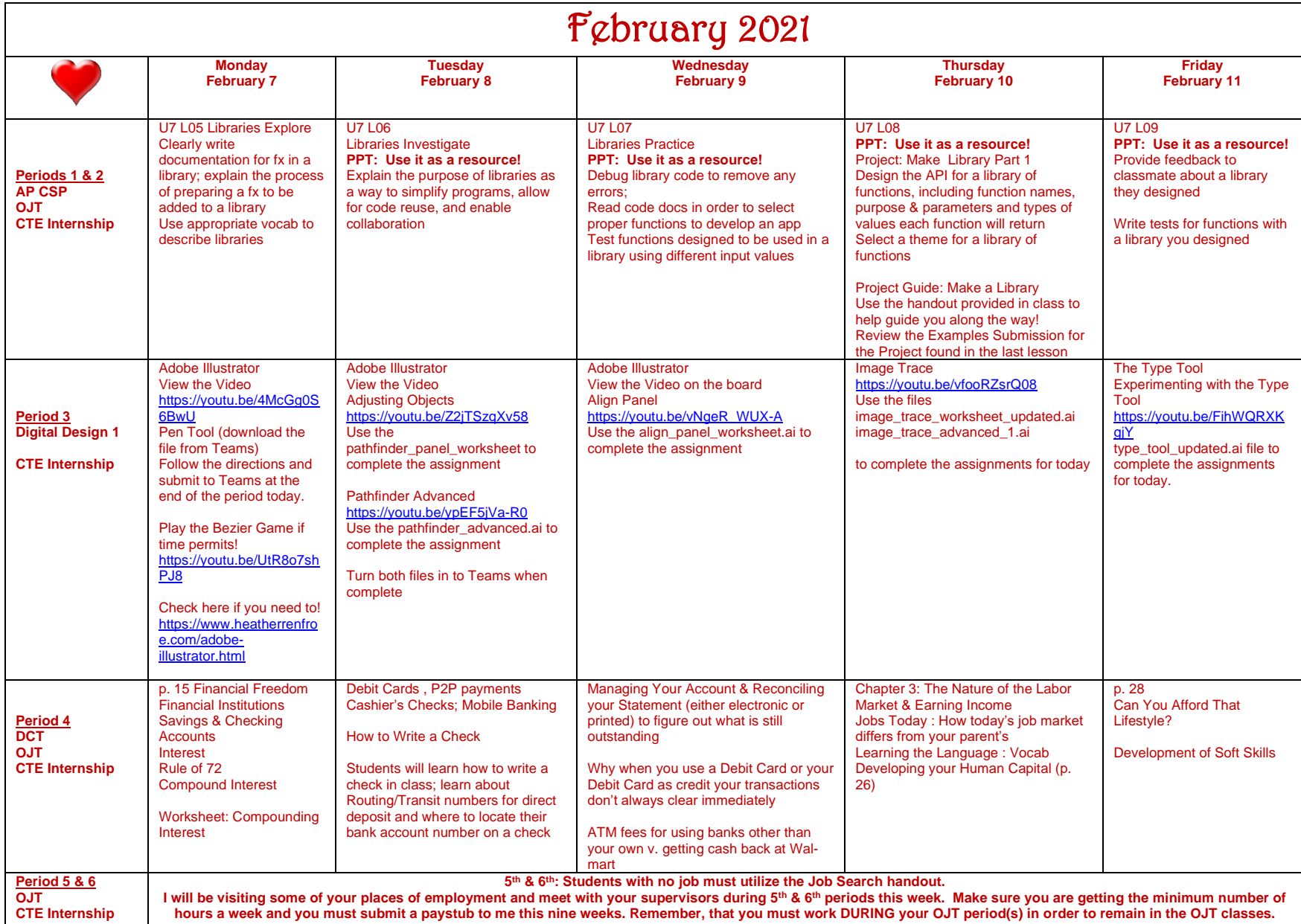

Updated: 2.4.2022